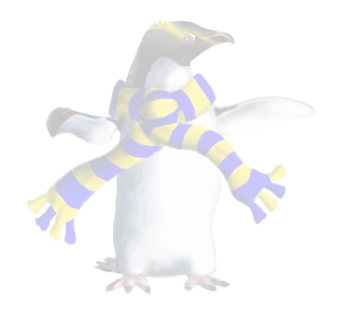

# Classes and Objects

COSC346

#### **Overview**

- OO Concepts
	- classes and objects
	- instances, encapsulation, behaviours, state
	- visibility
- Swift implementation
- Design Patterns

#### Description of OOP

- 1. Everything is an object
- 2. Objects perform computation by making requests of each other by passing messages
- 3. Every object has its own memory, which consists of other objects
- 4. Every object is an instance of a class. A class groups similar objects.
- 5. The class is the repository for the behaviour associated with an object.
- 6. Classes are organised into a singularly rooted tree structure, called an inheritance hierarchy

#### Objects in real world

- An object is a thing
- A real-world example is a car

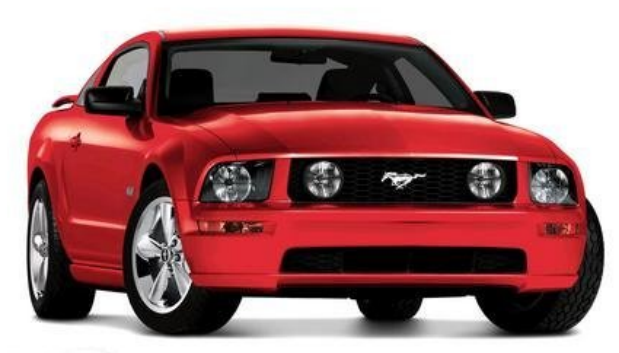

### Objects in real world

- Objects have properties
- You can *act* on objects
- Objects interact

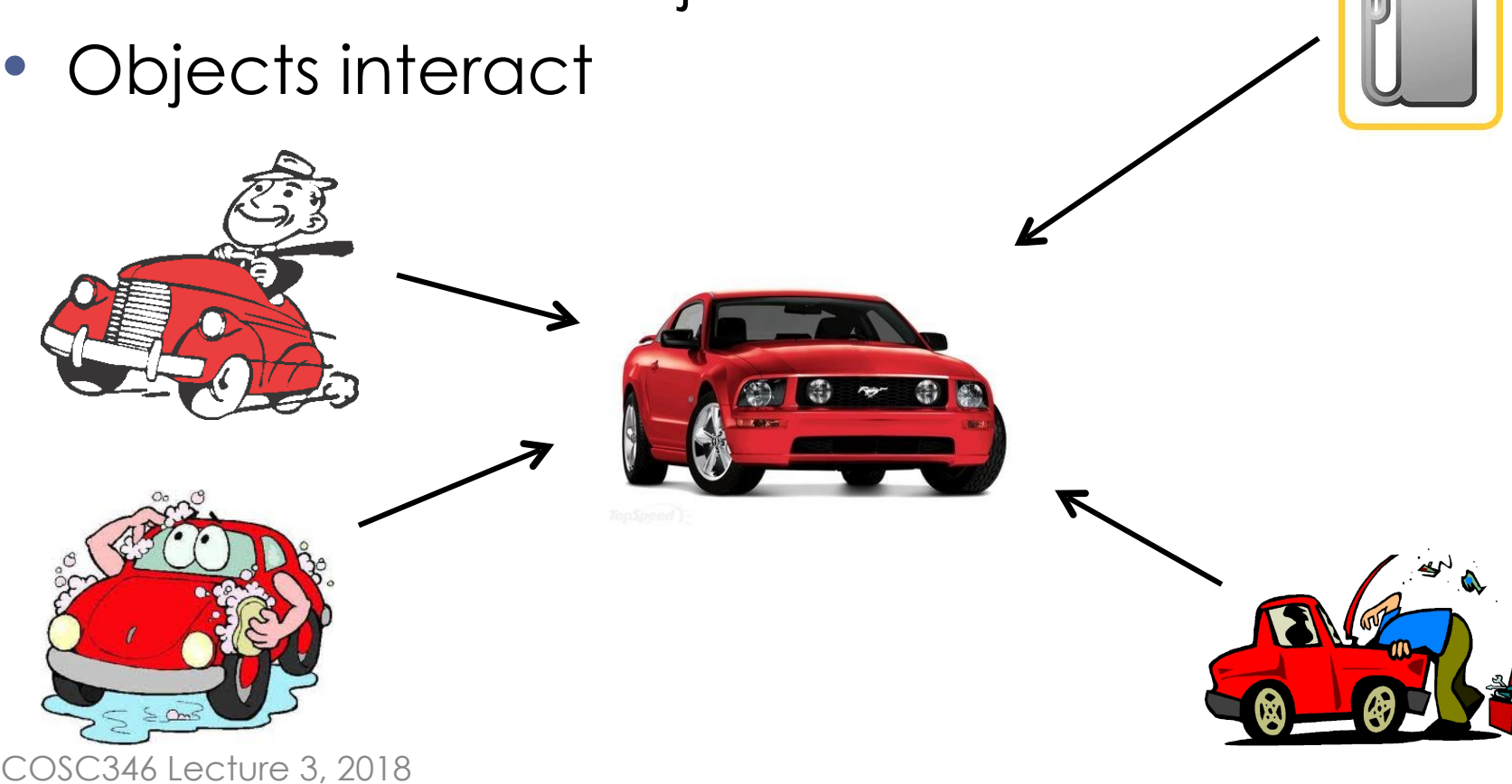

### Plato's Theory of Forms

- Objects that we see mimic real Forms
- A Form is an idea, an abstract concept that conveys the essence of an object
- Example:
	- What is the form of a "car"?
	- How does a car you see on the street correspond to its form?

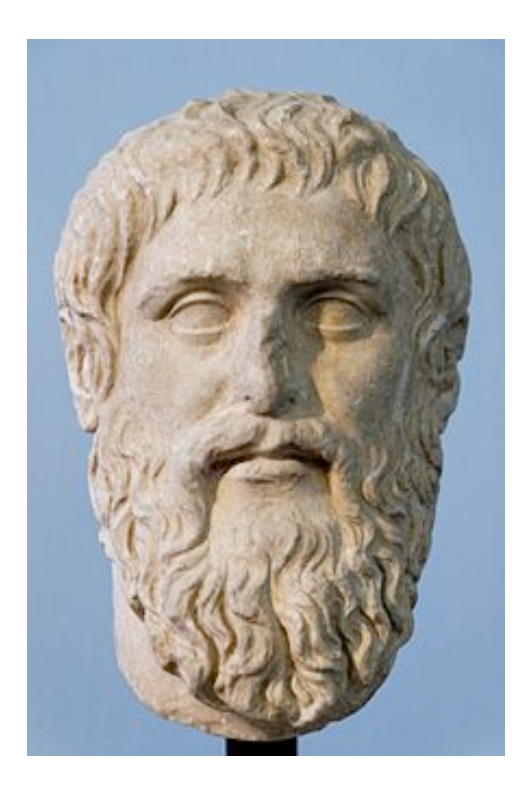

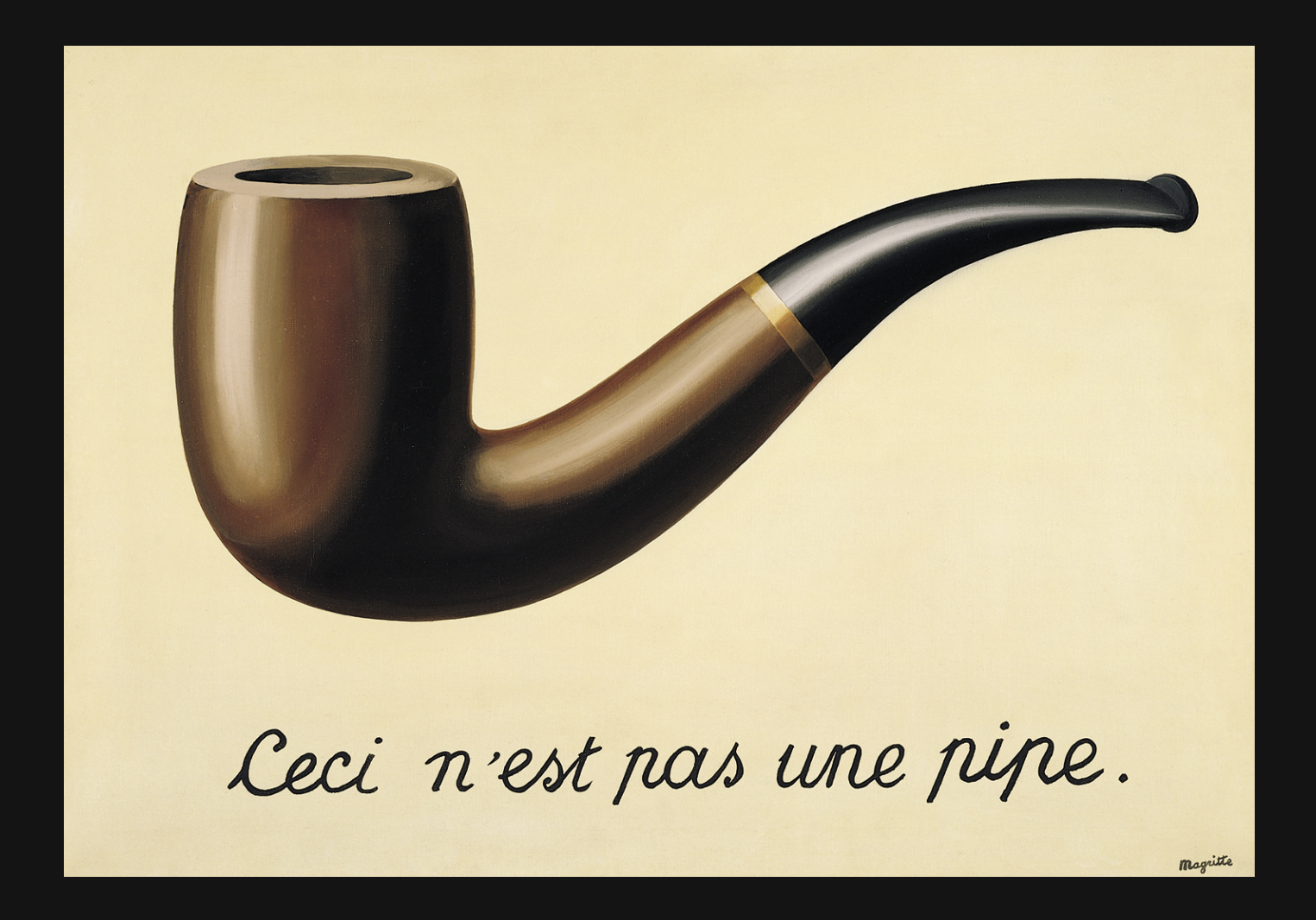

#### **The Treachery of Images (This is not a pipe)** (1928-1929) René Magritte

## OOP

### Class and Object

- A class is a specification of how the object is to be built (essence of an object)
- An object is an instance of a class (a "real" object...in computer memory)

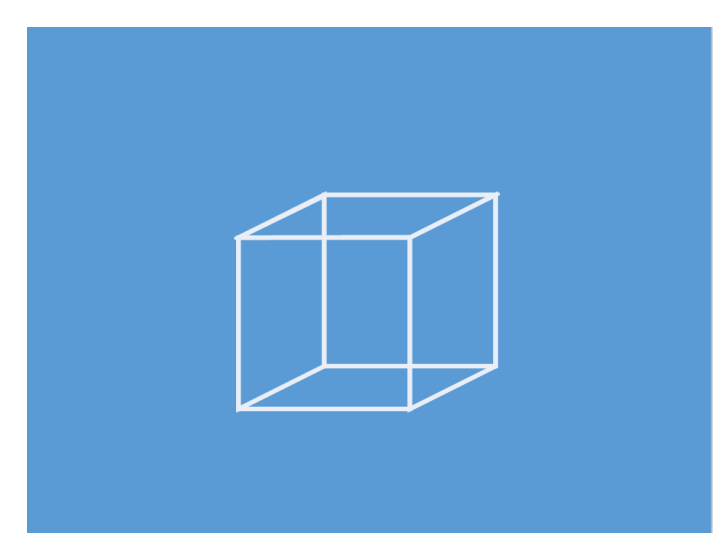

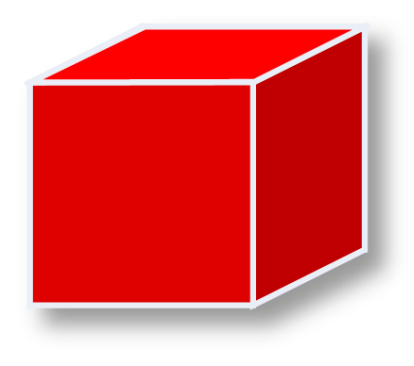

#### Class

- A class defines a type by specifying:
	- What its state is composed of (its internal variables and properties)?
	- How it behaves (its methods)?

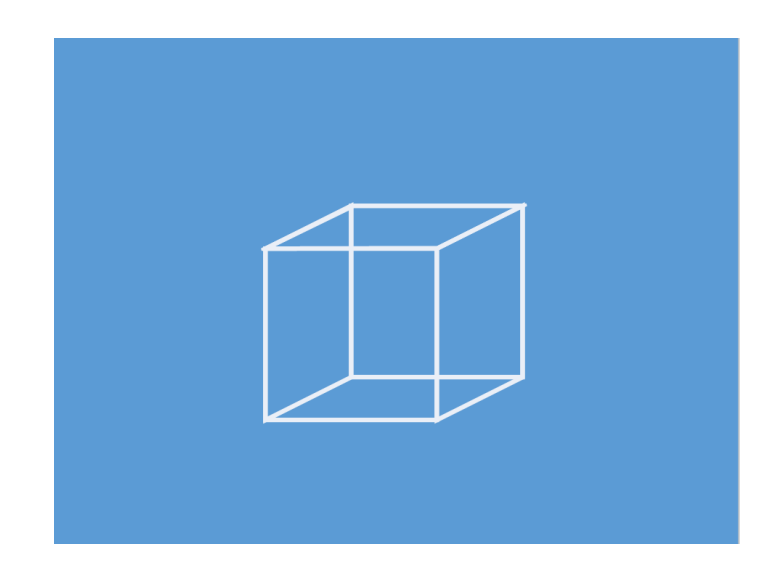

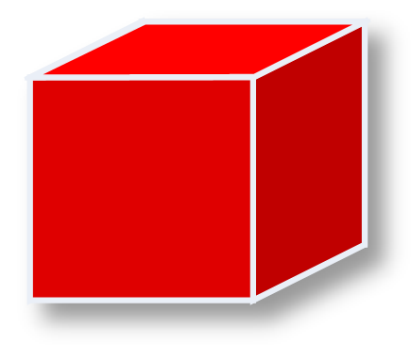

#### COSC346 Lecture 3, 2018 10

# OOP

Object instances

- An object instance is a particular "realisation" of a given class
	- Properties take on specific values
	- Behaviour of a given object may depend on its state and properties
	- Different instances can have different properties

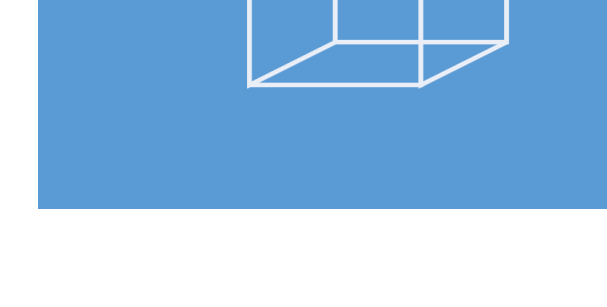

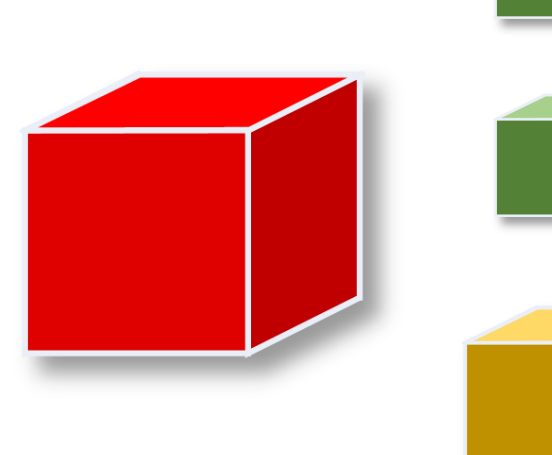

### Object State

- **Instance variables** specify object's state
- Some of this state is visible to the object user (object properties) …
- ... and some is not (internal state)

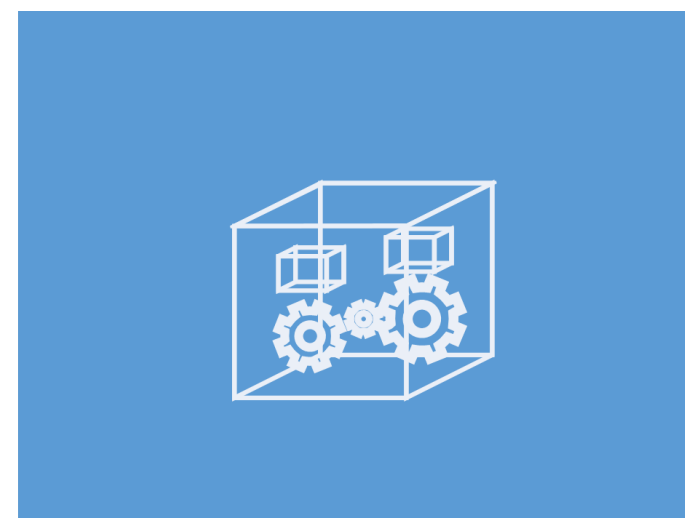

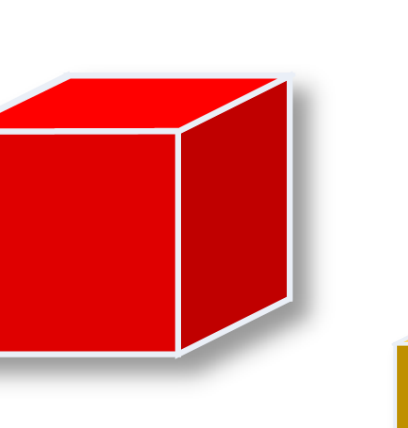

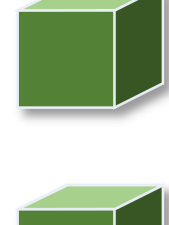

OOP

#### Methods

• **Methods** are class specific functions that define what the object does and how it does it

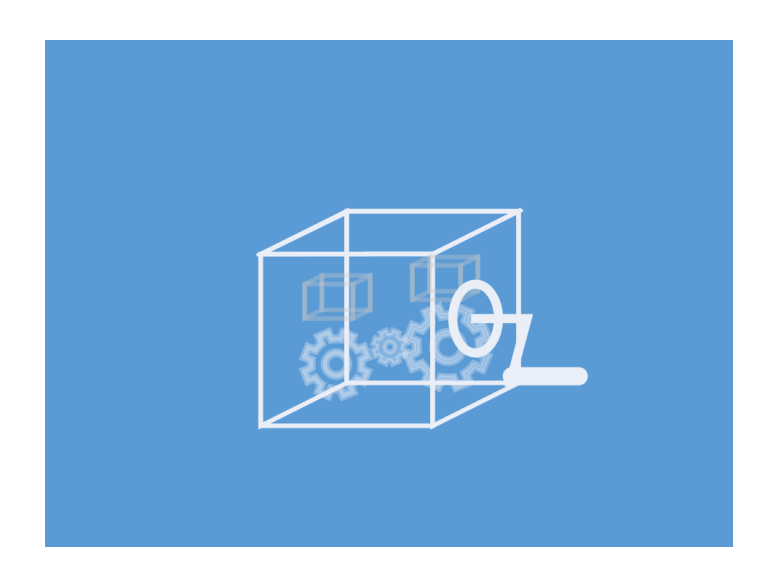

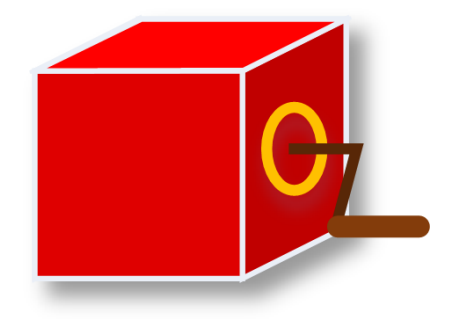

#### **Methods**

• **Methods** are class specific functions that define what the object does and how it does it

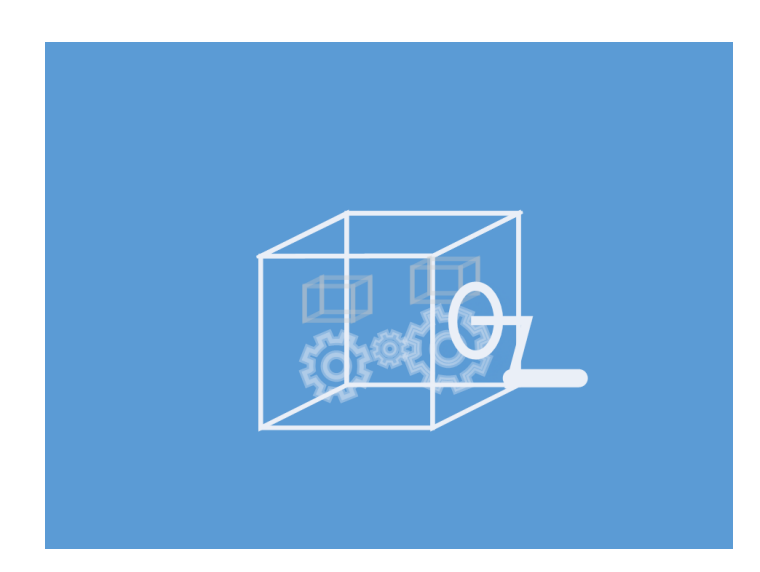

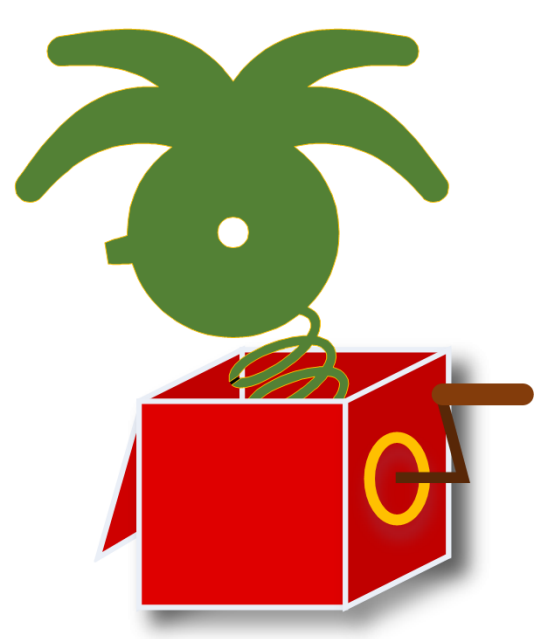

COSC346 Lecture 3, 2018 13

#### Abstraction

- Knowledge of the inner workings of the object is not required in order to use it
- It's sufficient that user understands object's properties (visible state) and how to use it

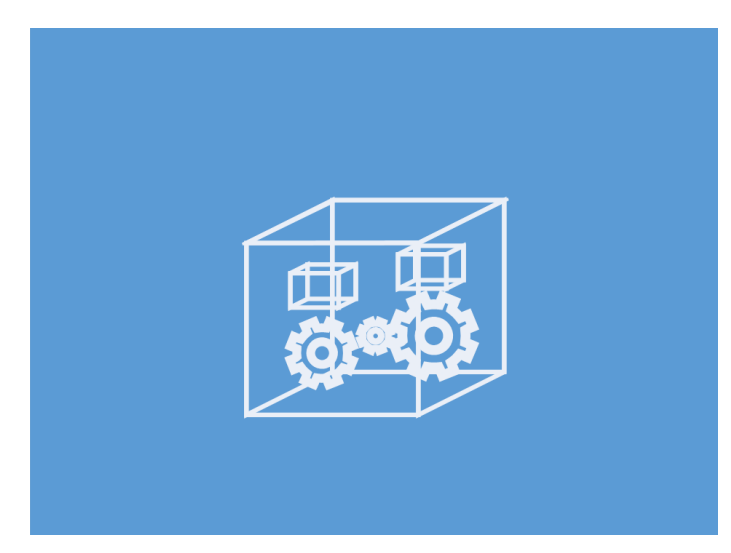

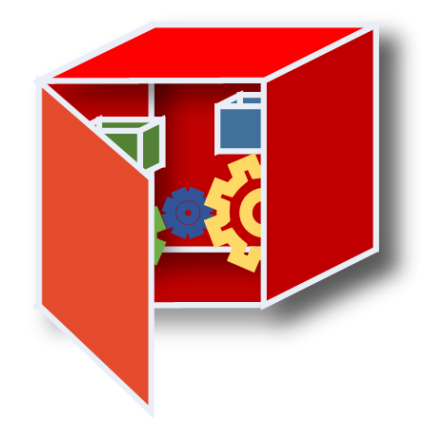

#### Encapsulation

- Internal state may not be directly visible to user, but interface (methods) may be provided to allow user to modify the state
	- Ability to control access to the inner state of the object
- Accessor methods:
	- **Setters** methods that allow writing to *internal variables*
	- **Getters** methods that allow reading of *internal variables*

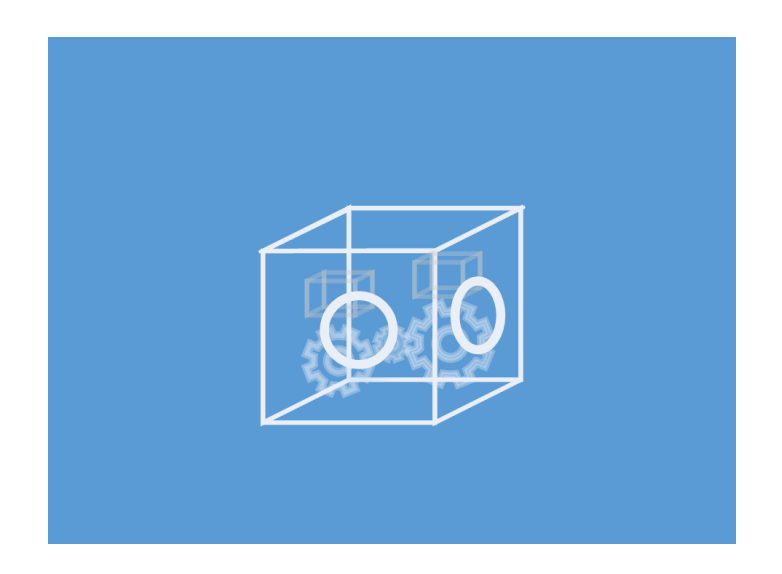

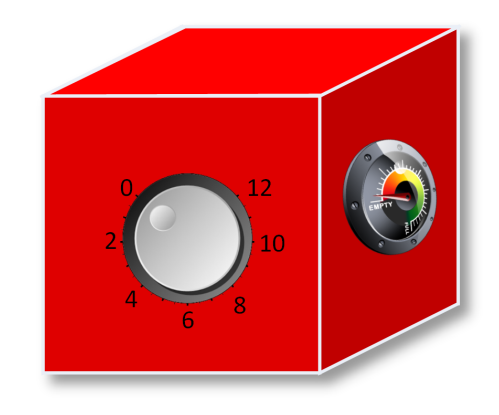

#### Mechanic Driver

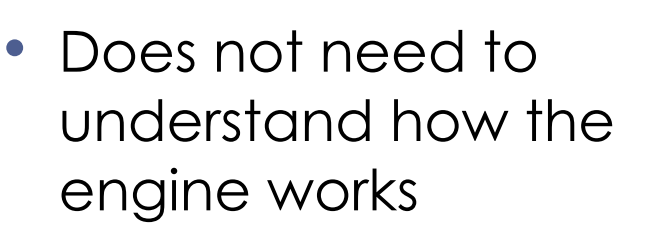

- Does not need to look at the engine
- Needs to use the interface skilfully in order to control the engine and drive

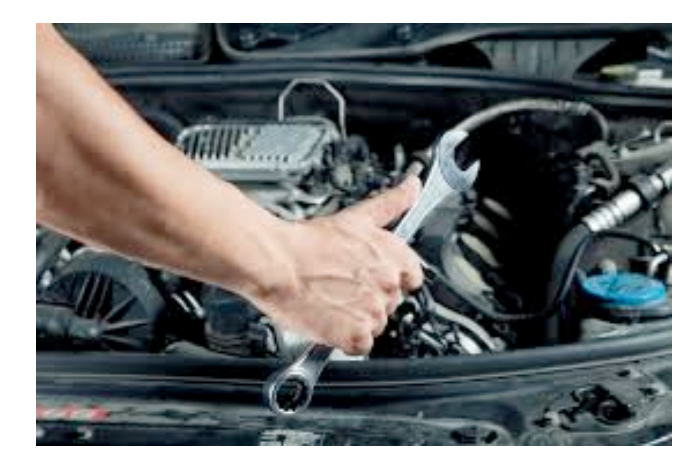

Visibility

- Works on the engine, so that car is drivable
- Engine internals are hidden away under the hood

#### Toolmaker Builder

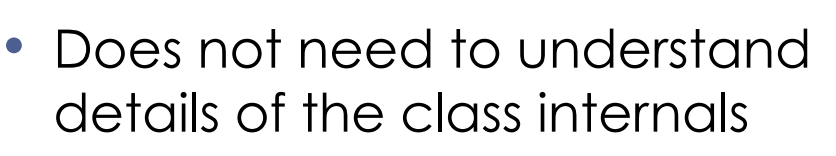

#### • Does not need to look at the internals

• Needs to instantiate objects of the class and use their methods skilfully in order to co produce desired program logic

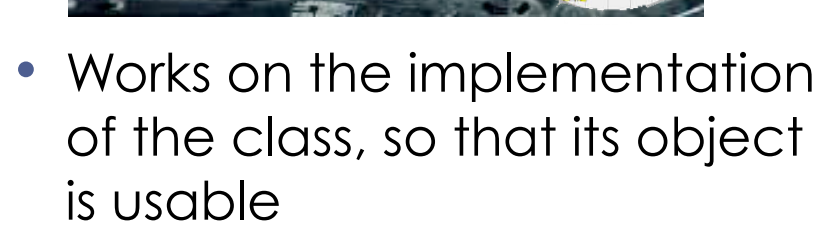

Software

• Class internals can be hidden away

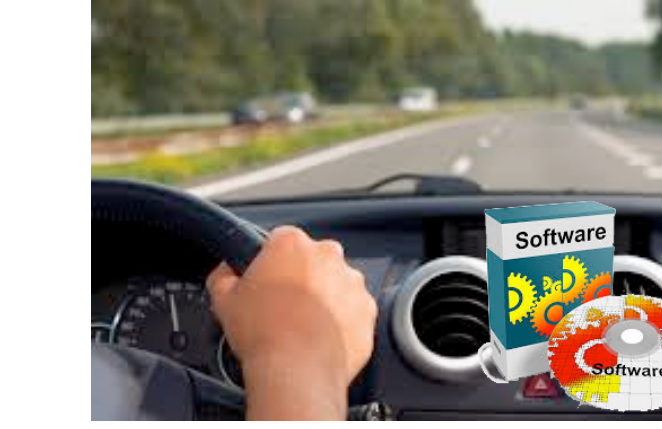

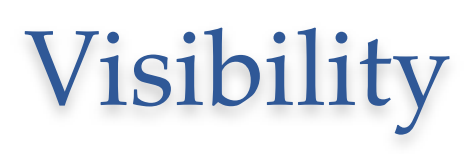

- Class creator can decide the degree of visibility into its internals
- Access Control:
	- **Private** only visible from within class implementation (*internal* use)
	- **Public** visible to the object user (internal and external use)

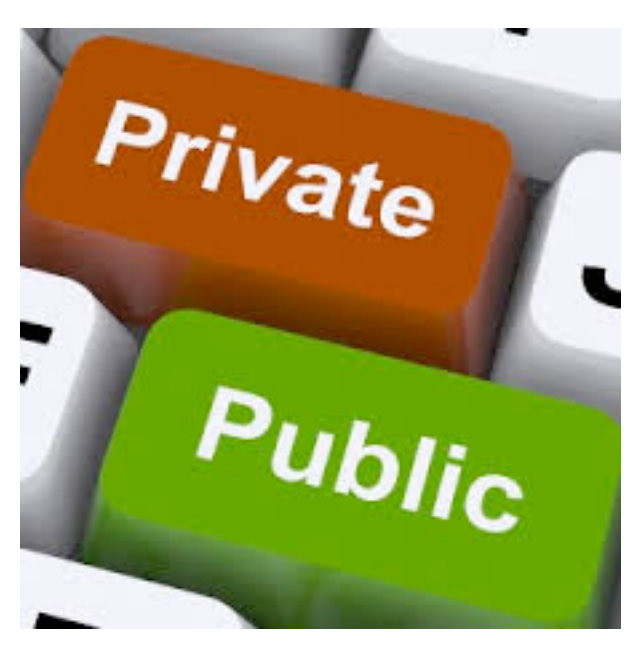

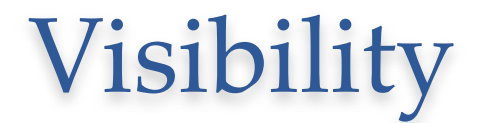

## Interchangeability

• Ability to change inner working of an object without affecting its interface and the code depending upon it

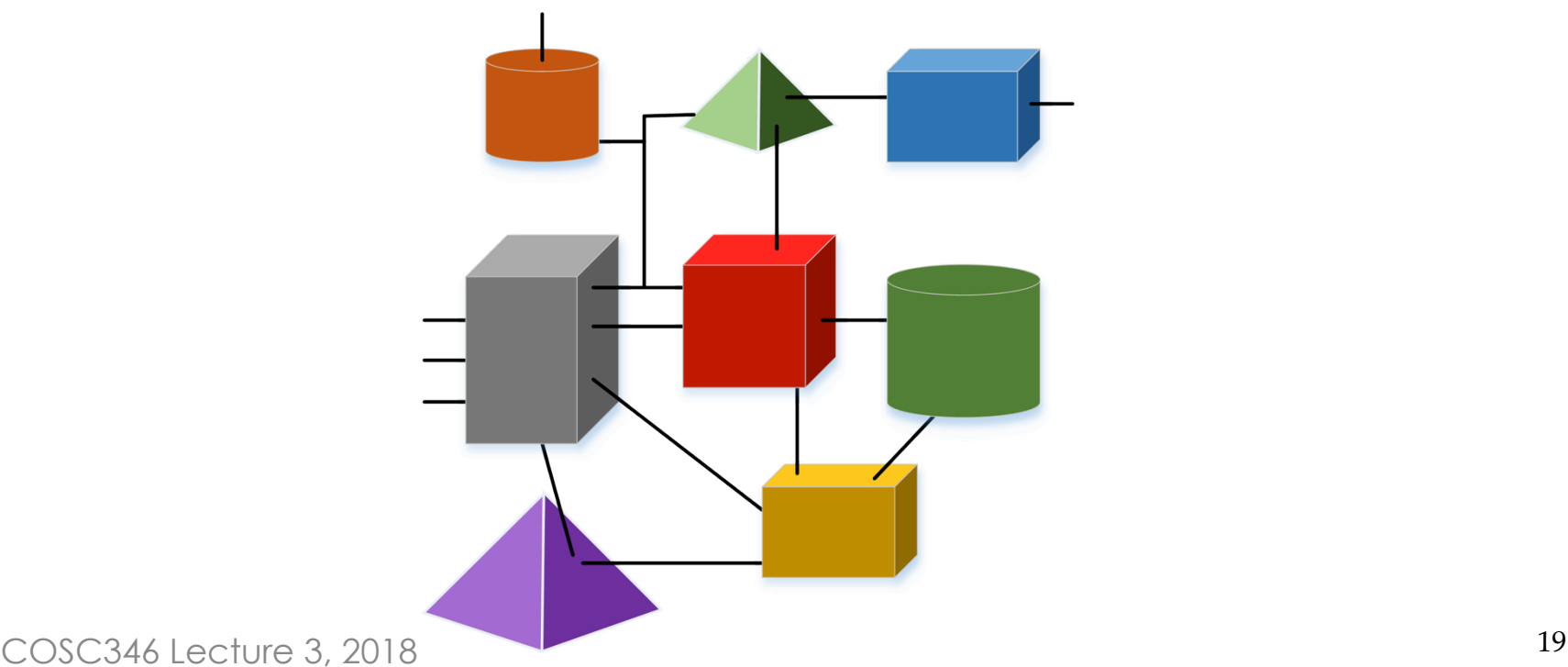

## Interchangeability

• Ability to change inner working of an object without affecting its interface and the code depending upon it

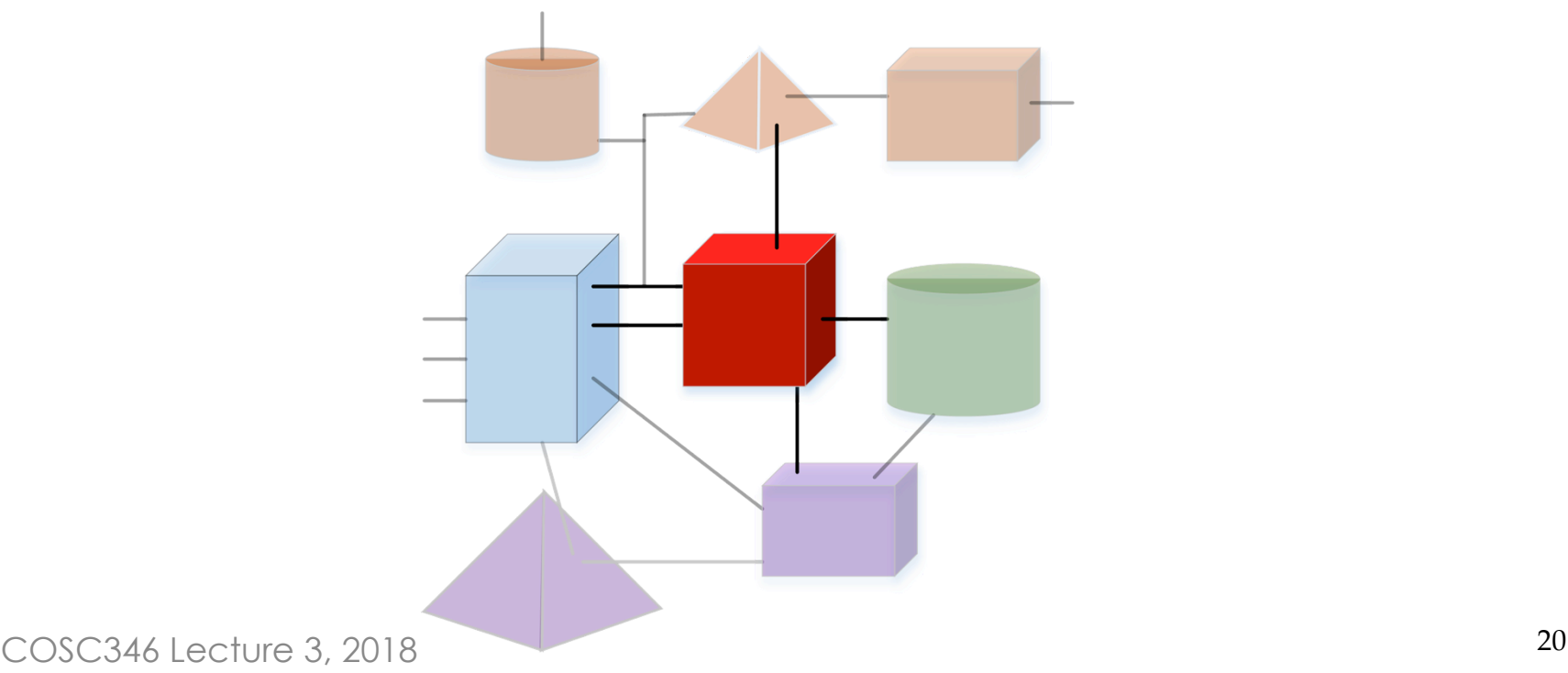

OOP

### Interface and implementation

- **Interface**—declaration of what the object is and what can be done to it
- **Implementation**—the code that defines the behaviour of the class object

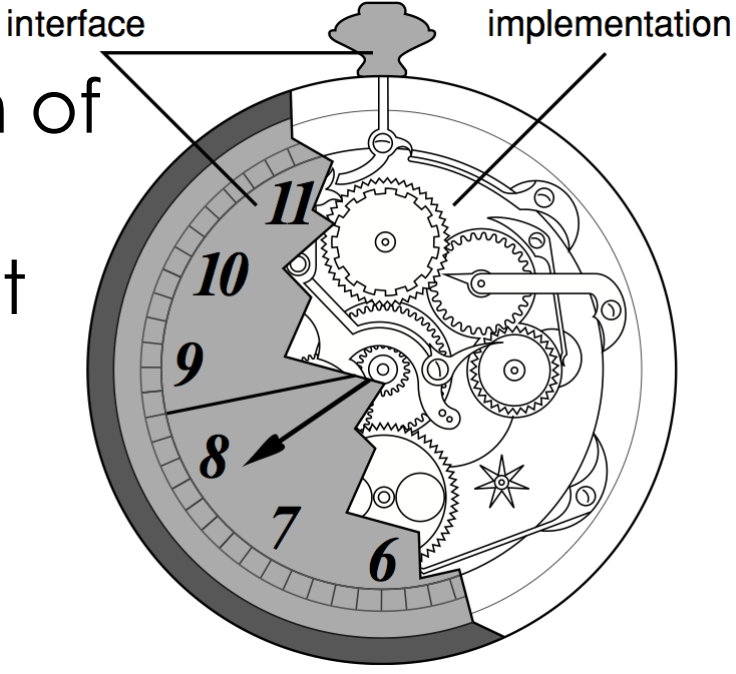

• In many languages class interface and implementation are specified separately (header and implementation files)

#### How to define a class

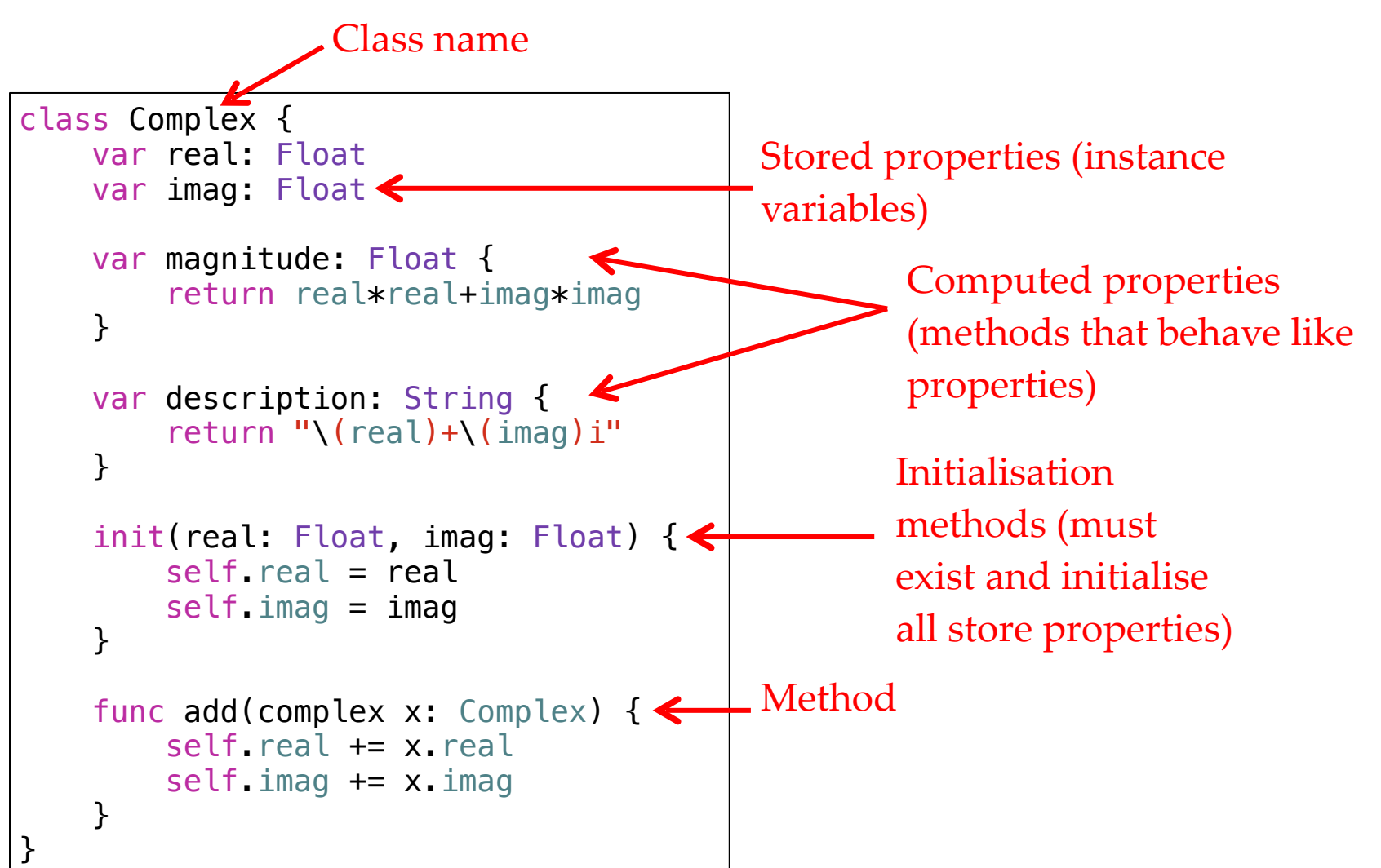

#### How to define a class

```
class Complex { 
     var real: Float
     var imag: Float
     var magnitude: Float { 
          return real*real+imag*imag
     } 
     var description: String { 
         return "\ (real) + \ (imag) i"
     } 
     init(real: Float, imag: Float) { 
          self.real = real 
         self imag = imag
     } 
     func add(complex x: Complex) { 
          self.real += x.real
         self.imag += x.imag
     } 
}
```
- Swift doesn't separate interface and implementation: it's all in one place
- Setters & getters can be defined within computed property
- The default setting for access control makes class internals visible to all files in the module/project

Swift

#### How to create an object instance

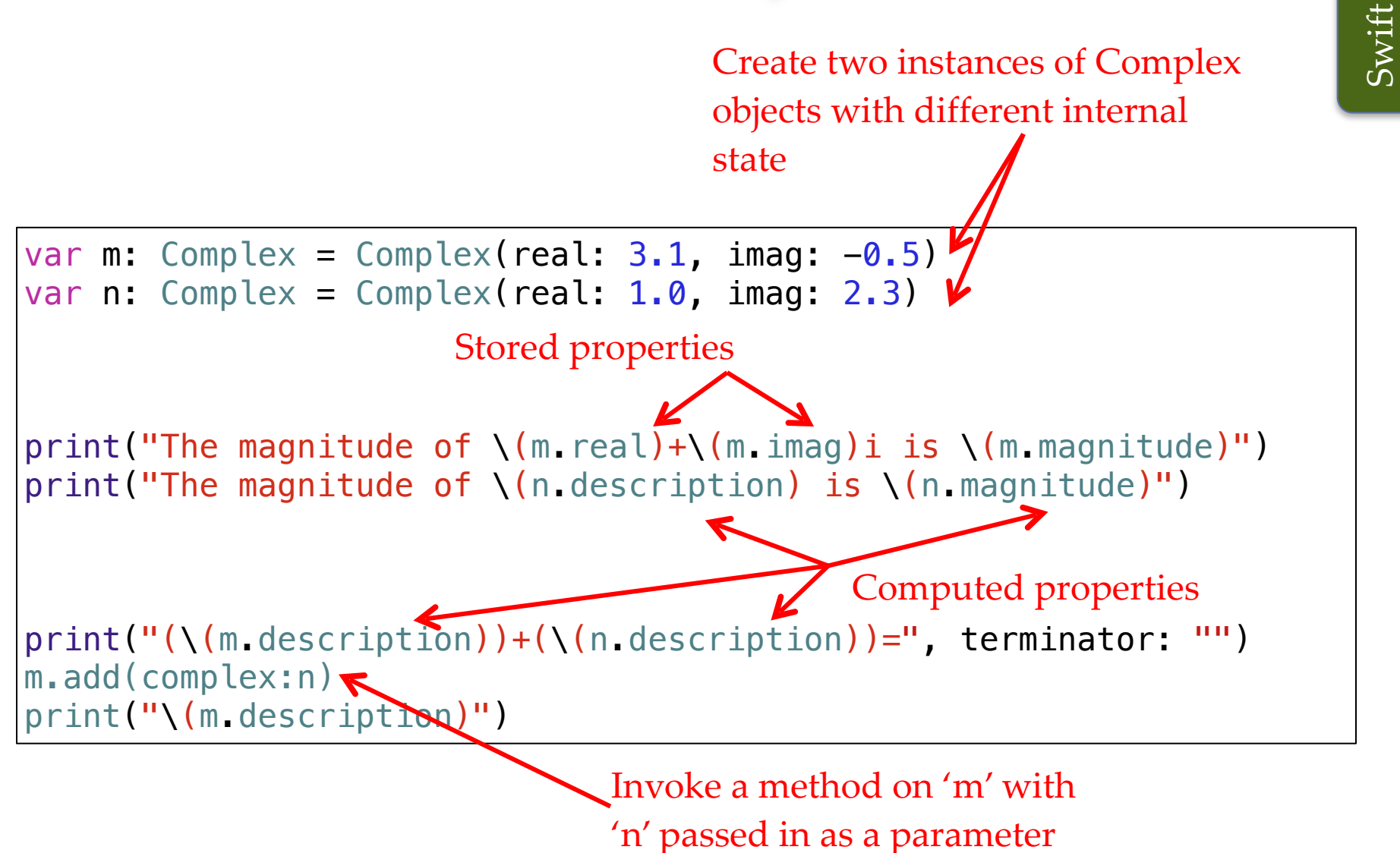

COSC346 Lecture 3, 2018 24

#### COSC346 Lecture 3, 2018 25

# OOP

#### Design Patterns

- Reusable solution to a commonly occurring problem
- Lies between a paradigm and an algorithm
- First book appeared in 1994
	- The "Gang of Four" (GoF)
	- Language features make some patterns unnecessary
	- Can unnecessarily increase complexity

#### **USE WITH CAUTION!**

Three types of patterns: **Creational**, **Behavioural**, **Structural**

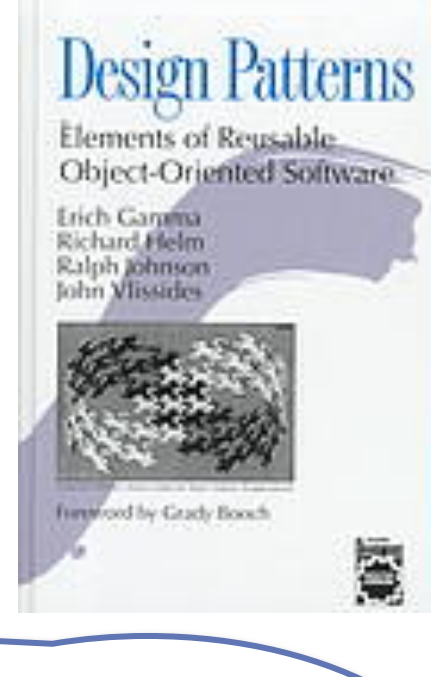

## Why design patterns?

- Knowing OOP basics does not automatically make you a good OOP designer
- Patterns show you how to build systems with good OO design qualities
	- Patterns don't give you code, but general solutions to design problems
	- Patterns aren't invented, they're discovered
	- Most patterns and principles address issues of change in software
	- Most patterns allow some part of a system to vary independently of other parts

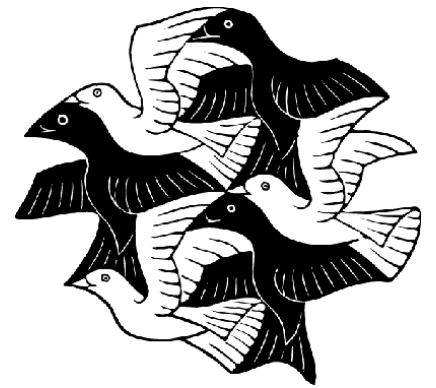

From Head First Design patterns, O'Reilly Media

# Algorithms versus design patterns

- An **algorithm** provides a set of step-by-step instructions that can be described in pseudocode then implemented directly
	- Euclid's method for finding the greatest common divisor of two numbers
- A **design pattern** describes a solution to a common, but generic, problem
	- It is like a meta-algorithm, or a generic approach
	- It typically concerns interactions between objects in OOP
	- It must generally be re-implemented each time it is used
- Algorithms are specific, design patterns are general

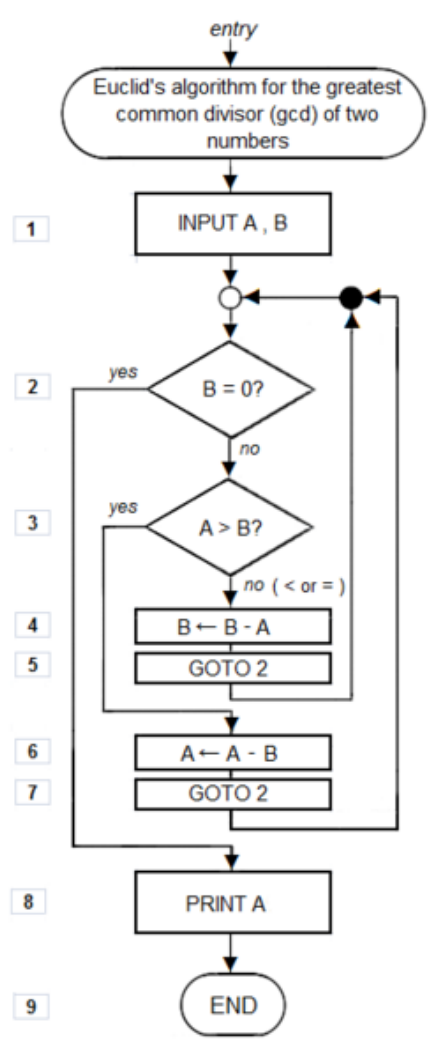

#### • **Behaviour**

- Access each element of a container in order
- Don't want to know details of the container
- Traversing a LinkedList and an Array should look the same

Iterator Pattern

#### • **Behaviour**

- Access each element of a container in order
- Don't want to know details of the container
- Traversing a LinkedList and an Array should look the same

Iterator Pattern

protocol Iterator{ func  $next() \rightarrow Int$ func hasNext() -> Bool }

```
class ArrayIterator:Iterator {
     var pos: Int
     var cntr: ArrayContainer
    func next() \rightarrow Int {
         let val = cntr.get(pos)pos += 1 return val
 }
    func hasNext() \rightarrow Bool {
         return pos < cntr.size()
     }
}
```
Toolmaker

Toolmaker

Builder

```
class ListIterator:Iterator {
     var curr: ListNode?
     var cntr: ListContainer
    func next() \rightarrow Int {
         let val = self.curr? val
          self.curr = self.curr?.next
          return val
     }
    func hasNext() \rightarrow Bool {
          return self.curr != nil
     }
```

```
let array = ArrayContainer([0, 1, 2, 3, 4, 5, 6, 7, 8, 9])
let list = ListContainer([0, 1, 2, 3, 4, 5, 6, 7, 8, 9])
var iter: Iterator
print("array iterator")
iter = array.getIterator()
while iter.hasNext() {
     print(iter.next())
}
                                         print("list iterator")
                                         iter = list.getIterator()
                                         while iter.hasNext() {
                                              print(iter.next())
                                         }
```
}

• Rendered obsolete by modern language constructs

> for item in [0, 1, 2, 3, 4, 5, 6, 7, 8, 9]{ print(item) }

```
class Novella {
     var name: String = ""
}
class Novellas {
     var novellas: [Novella] = []
}
class NovellasIterator: IteratorProtocol {
    private var current = \theta private let novellas: [Novella] 
    func next() \rightarrow Novella?current += 1return novellas count >= current ? novellas current-1 : nil
     }
}
extension Novellas: Sequence {
    func makeIterator() -> NovellasIterator {
         return NovellasIterator(novellas: novellas)
     }
}
let greatNovellas = Novellas([Novella("foo"), Novella("bar")] )
for novella in greatNovellas {
     print("I've read: \(novella.name)")
}
                                                        I've omitted the 
                                                           initialisers!
```
https://github.com/ochococo/Design-Patterns-In-Swift/blob/master/source/behavioral/iterator.swift

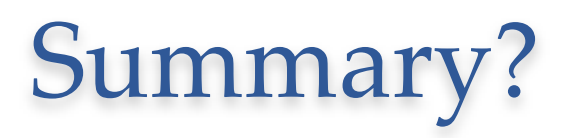

# Summary?

- Classes and Objects
	- Classes Blueprint
	- Objects Realisation
- State vs Behaviour
- Visibility
	- Toolmaker vs Builder
- Interchangeability
- Interface and Implementation
- Design Pattern
	- **Iterator**